## CST Part IB *Computation Theory*List of corrections to the 2014/15 lecture notes

## 11 March 2015

- Page 44: Replace "if  $\mathbb{N}=0$  then halt" by "if  $\mathbb{N}=0$  then copy 0th item of list in A to  $R_0$  and halt"
- **Page 49:** Insert a 'push 0 to A' box after START and a 'pop A to R<sub>0</sub>' box before HALT see the attached page.

## The program for *U*

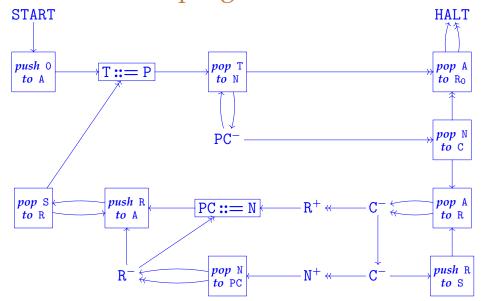

L4 49